## SAP ABAP table V T370T P {Generated Table for View}

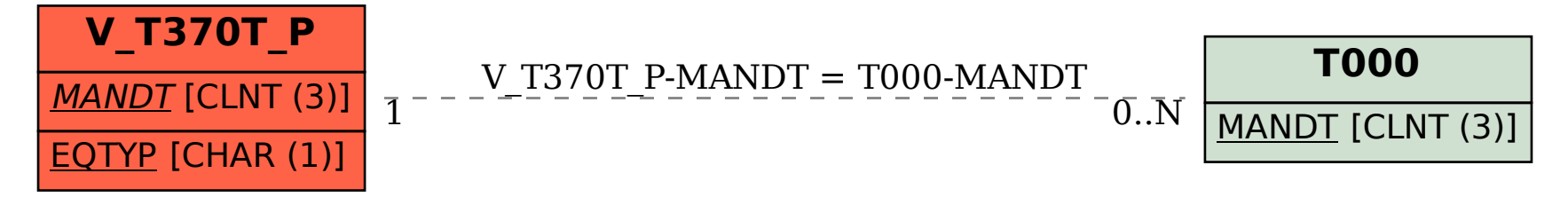